第七章の講座を受ける際の下準備

 ファイル保存場所に関して、理解出来ている方は必要ありませんが、心もと ない方は、事前に、Word2016 応用の資料を、PC⇒ドキュメントに保存してく ださい。

人によって多少違いがあるかもしれませんが、下記のようになります。

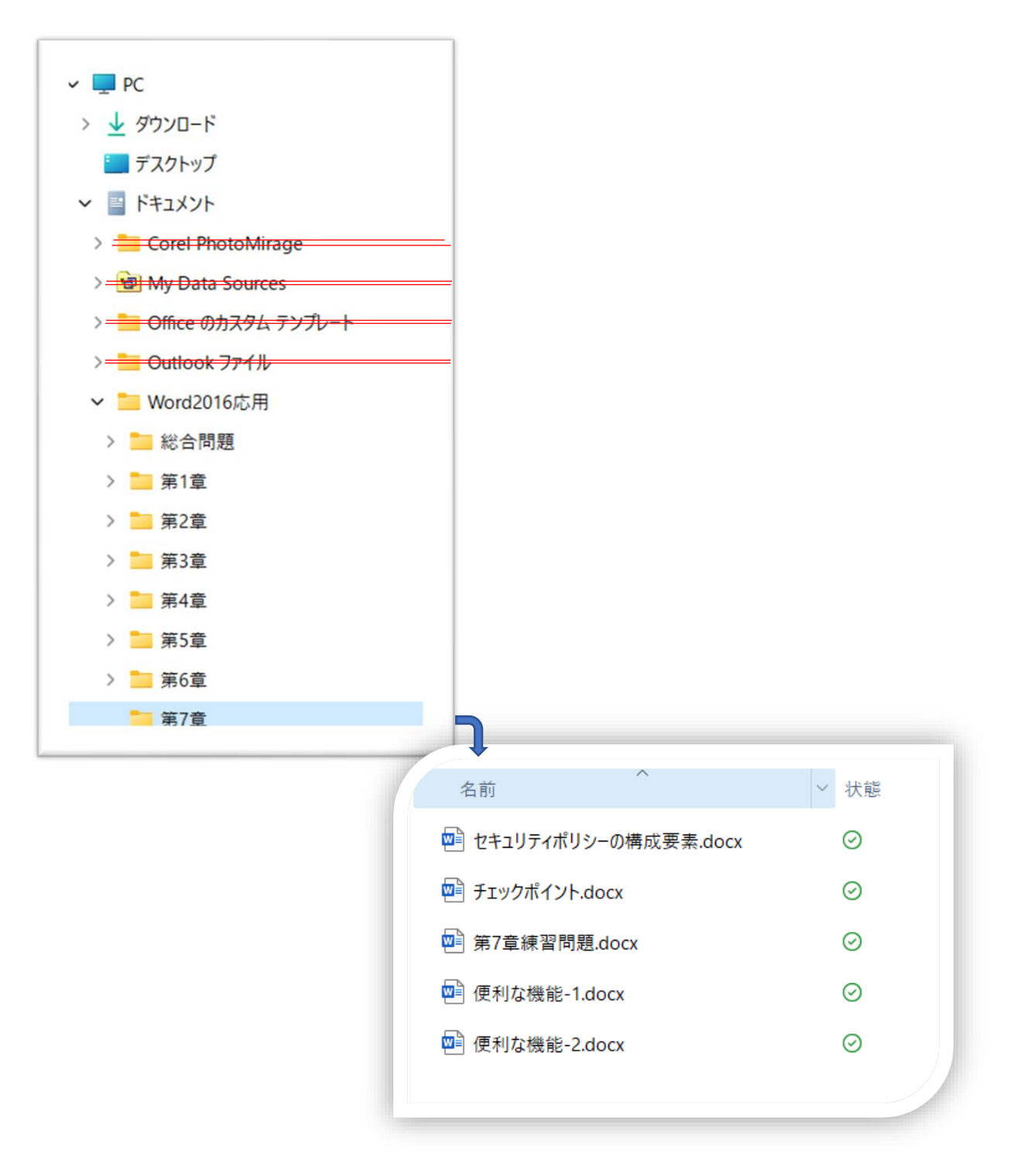